# **Foglio di ve rifica Indipendente**

Independent Checksheet Foundation

FOGLIO DI VERIFICA del 11 maggio 2010

# **LIVELLO 0 SCIENTOLOGIST RICONOSCIUTO HUBBARD (HRS)**

*indipendente*

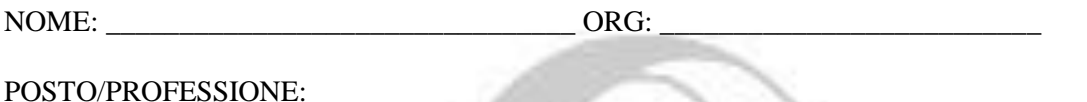

DATA INIZIO: \_\_\_\_\_\_\_\_\_\_\_\_\_\_\_\_\_\_\_ DATA COMPLETAMENTO: \_\_\_\_\_\_\_\_\_\_\_\_\_\_\_\_\_\_

Questo foglio di verifica contiene la conoscenza essenziale per la sopravvivenza di Scientology ARC Filo Diretto e tecnologia di Livello 0. Riguarda la tecnologia che si occupa di "ricordo"e "comunicazione".

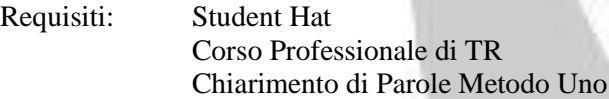

(Chiarimento di Parole Metodo Uno è un requisito per l'addestramento a questo livello, salvo dispensa di un C/S qualificato, di cui HCO PL 25 settembre 79RB II, Rev. 1.7.85, CHIARIMENTO DI PAROLE METODO UNO.)

#### MATERIALI:

Pacco del corso del Livello 0 Nastri del Livello 0 Self-Analisi Dianetics 55! Introduzione all'E-Meter Elementi Essenziali dell'E-Meter Il libro degli Esercizi all'E-Meter Dizionario Tecnico di Dianetics e Scientology E-Meter

TECNOLOGIA DI STUDIO: La tecnologia di studio deve essere applicata interamente durante il corso. I materiali sono da studiare e le esercitazioni sono da farsi in sequenza. Con le iniziali, poste nello spazio vuoto dopo ogni voce del foglio di verifica, tu attesti che comprendi pienamente e puoi applicare i dati.

GLI ESERCIZI SONO DA FARSI INTERAMENTE FINO AD OTTENERE IL RISULTATO PREVISTO. Se non sei uno studente a flusso rapido, devi ricevere verifica di categoria stella su tutti gli elementi contrassegnati con l'asterisco (\*). (Rif. HCOB 72RA 13 agosto, ADDESTRAMENTO A FLUSSO RAPIDO) Il corso non richiede twinning.

PRODOTTO: Uno Scientologist Riconosciuto Hubbard che è in grado di audire in modo standard fino a Release ARC Filo Diretto e Release sulla Comunicazione Grado 0.

CERTIFICATO: Dopo il superamento di questo corso, allo studente può essere assegnato il certificato PROVVISORIO di SCIENTOLOGIST RICONOSCIUTO HUBBARD.

DURATA DEL CORSO: Due settimane a tempo pieno (40 ore settimanali).

# **SEZIONE I: ORIENTAMENTO**

\* 1. HCO PL 7 febbraio 65 Serie Mantenere Scientology in funzione 1 MANTENERE SCIENTOLOGY IN FUNZIONE

\* 2. HCO PL 17 giugno 70RB Re-Rev. 25.10.83 Serie Mantenere Scientology in funzione 5R DEGRADAZIONI TECNICHE

\* 3. HCO PL 22 novembre 67RA Rev. 12.4.83 Serie Mantenere Scientology in funzione 25 VIOLAZIONE DELLA TECNOLOGIA \_\_\_\_ \_\_\_\_ \_\_\_\_

# **SEZIONE II: CLASSE 0 E GRADO 0**

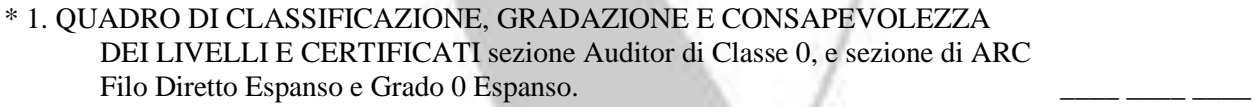

2. HCO PL 23 ottobre 80R II Rev. 16.11.87 QUADRO DELLE ABILITÀ ACQUISITE PER I LIVELLI INFERIORI E I GRADI INFERIORI ESPANSI \_\_\_\_ \_\_\_\_ \_\_\_\_

3. DEMO: Le abilità acquisite nel Release di ARC Filo Diretto.

4. DEMO: Le abilità acquisite nel Release di Grado 0 in ciascun flusso.

# **SEZIONE III: SELF-ANALISI**

- 1. INTRODUZIONE
- 2. Capitolo: "Come Giungere a Conoscere Se Stessi"
- 3. Capitolo: "Le Leggi della Sopravvivenza e dell'Abbondanza"
- 4. DEMO: La connessione di abbondanza con la sopravvivenza e come si può applicare questo nella vita.
- 5. Capitolo: "La Morte della Coscienza" \_\_\_\_ \_\_\_\_ \_\_\_\_
- 6. Capitolo: "I Nostri Sforzi verso l'Immortalità" \_\_\_\_ \_\_\_\_ \_\_\_\_
- 7. DEMO: Che cosa è la felicità.
- 8. Capitolo: "Come Elevare il Nostro Livello di Coscienza"
- 9. DEMO: Ripristina la piena coscienza di un individuo e ripristini il suo potenziale di vita.
- 10. Capitolo: "Come Elevare il Livello di Vita e di Comportamento " \_\_\_\_ \_\_\_\_ \_\_\_\_

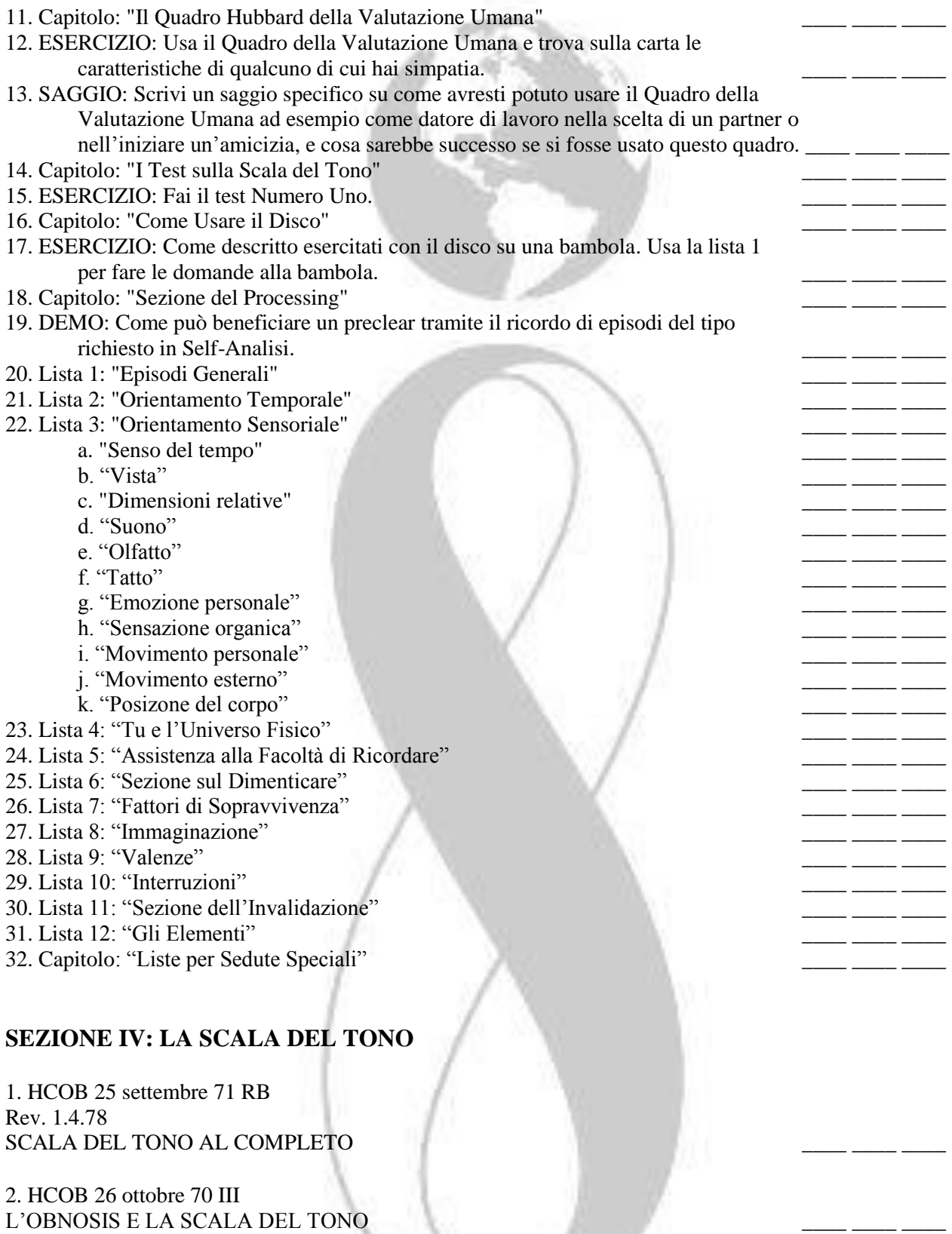

3. ESERCIZIO: Andare in giro per la stanza del corso con un altro studente (che agisce come allenatore). L'allenatore porta in giro lo studente in modo che lo studente possa vedere chiaramente gli altri singoli studenti (senza interromperli) e chiede allo studente che fa questo esercizio: "Che cosa vedi?". L'allenatore non accetta nulla che non sia chiaramente visibile. L'esercizio è superato quando lo studente ha dimostrato che può vedere solo ciò che è lì, visibile e chiaro agli occhi.

# **SEZIONE V: IL CODICE DELL'AUDITOR**

\* 1. HCO PL 14 ottobre 68RA Rev. 19.6.80 IL CODICE DELL'AUDITOR

2. DEMO: Ciascun punto del codice dell'auditor:

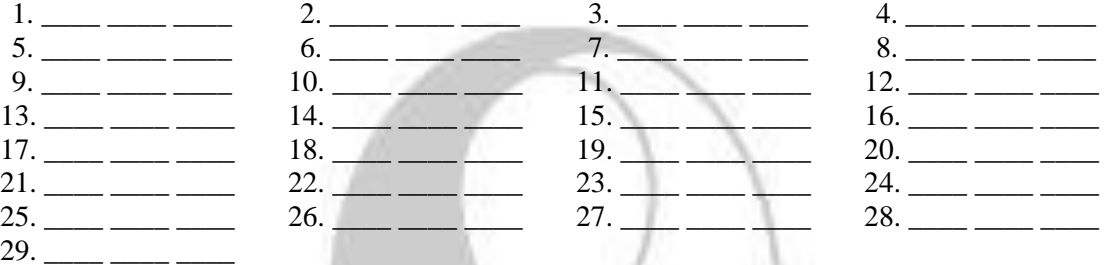

# **SEZIONE VI: USO DELL'E-METER**

NOTA: Lo studente prima legge e poi fa interamente le esercitazioni di ciascuno degli esercizi all'E-Meter in questa sezione.

#### 1. LIBRO: Introduzione all'E-Meter

- a. Capitolo: "Come funziona un E-Meter"
- b. Capitolo: "Mettere a punto un E-Meter"
- c. Capitolo: "La manopola della sensibilità"
- d. Capitolo: "L'ago"
- e. Capitolo: "Il Tone Arm"
- f. Capitolo: "Azioni dell'ago"
- g. Capitolo: "Riparazione dell'E-Meter"
- h. Capitolo: "Avere addestramento all'E-Meter"
- 2. LIBRO: Elementi essenziali dell'E-Meter, Capitolo A
- 3. LIBRO: Il libro degli esercizi all'E-Meter, Prefazione

# 4. HCOB 10 dicembre 65

- ALLENARE GLI ESERCIZI ALL'E-METER
- 5. ESERCIZIO: Esercizio all'E-Meter 1: "Tocca e lascia andare l'E-Meter"
- 6. ESERCIZIO: Esercizio all'E-Meter 2: "Familiarizzazione con l'E-Meter"
- 7. ESERCIZIO: Esercizio all'E-Meter 3: "Messa a punto e lettura del contatore del Tone Arm"(Consulta il manuale del tuo E-Meter se necessario.) \_\_\_\_ \_\_\_\_ \_\_\_\_
- 8. ESERCIZIO: Esercizio all'E-Meter 3A: "Calibrazione e verifica dell'E-Meter tramite resistenze di precisione esterne" (Fai riferimento al manuale del tuo E-Meter se necessario.) \_\_\_\_ \_\_\_\_ \_\_\_\_
- 9. ESERCIZIO: Esercizio all'E-Meter 4: "Messa a punto di un E-Meter" (Fai riferimento al manuale del tuo E-Meter se necessario.)

# 10. HCOB 11 maggio 69R VERIFICA DEL TRIM DELL'E-METER \_\_\_\_ \_\_\_\_ \_\_\_\_

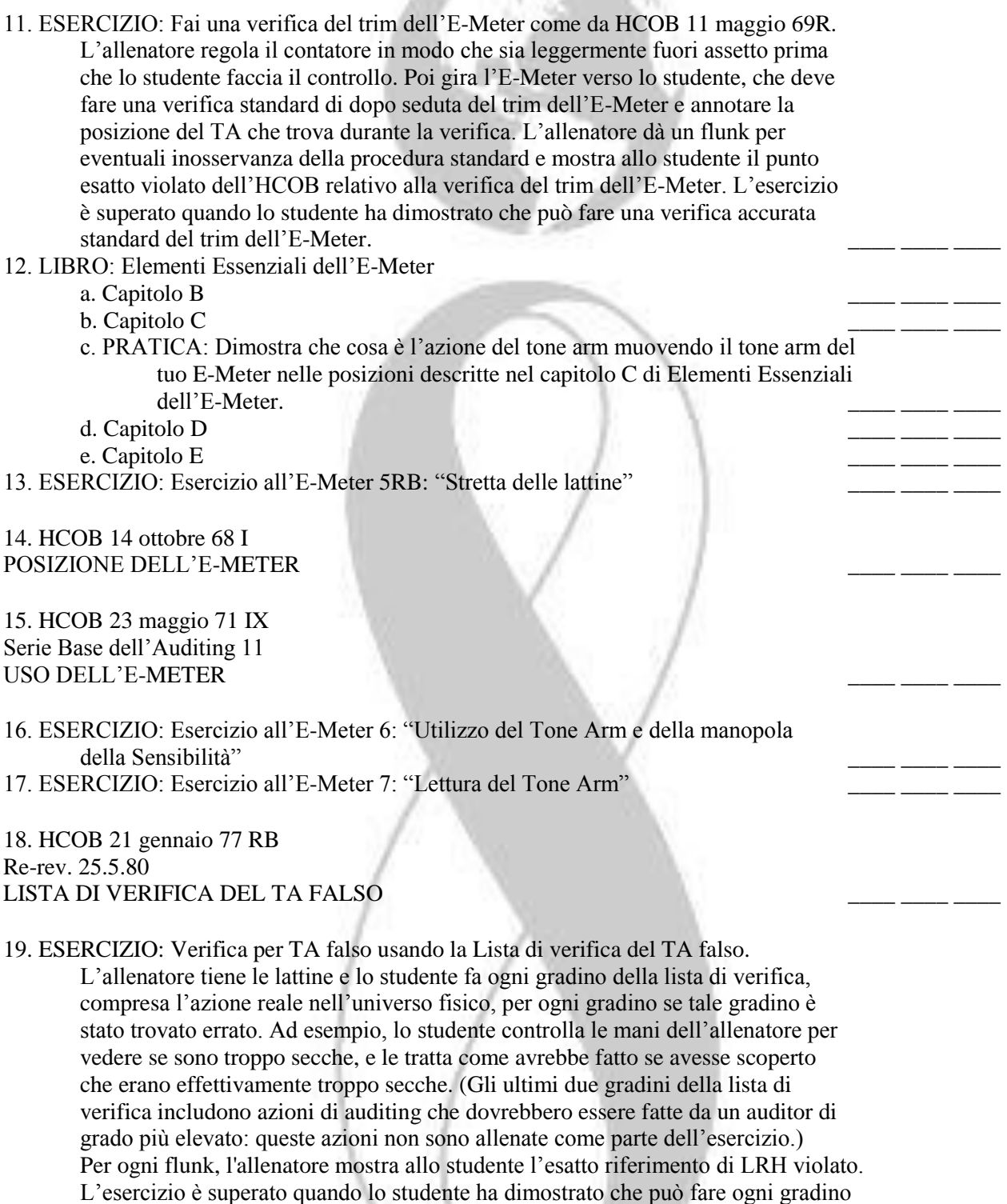

della lista di verifica e che può usare la lista di verifica per trovare e gestire il

Œ)

motivo del falso TA. \_\_\_\_ \_\_\_\_ \_\_\_\_

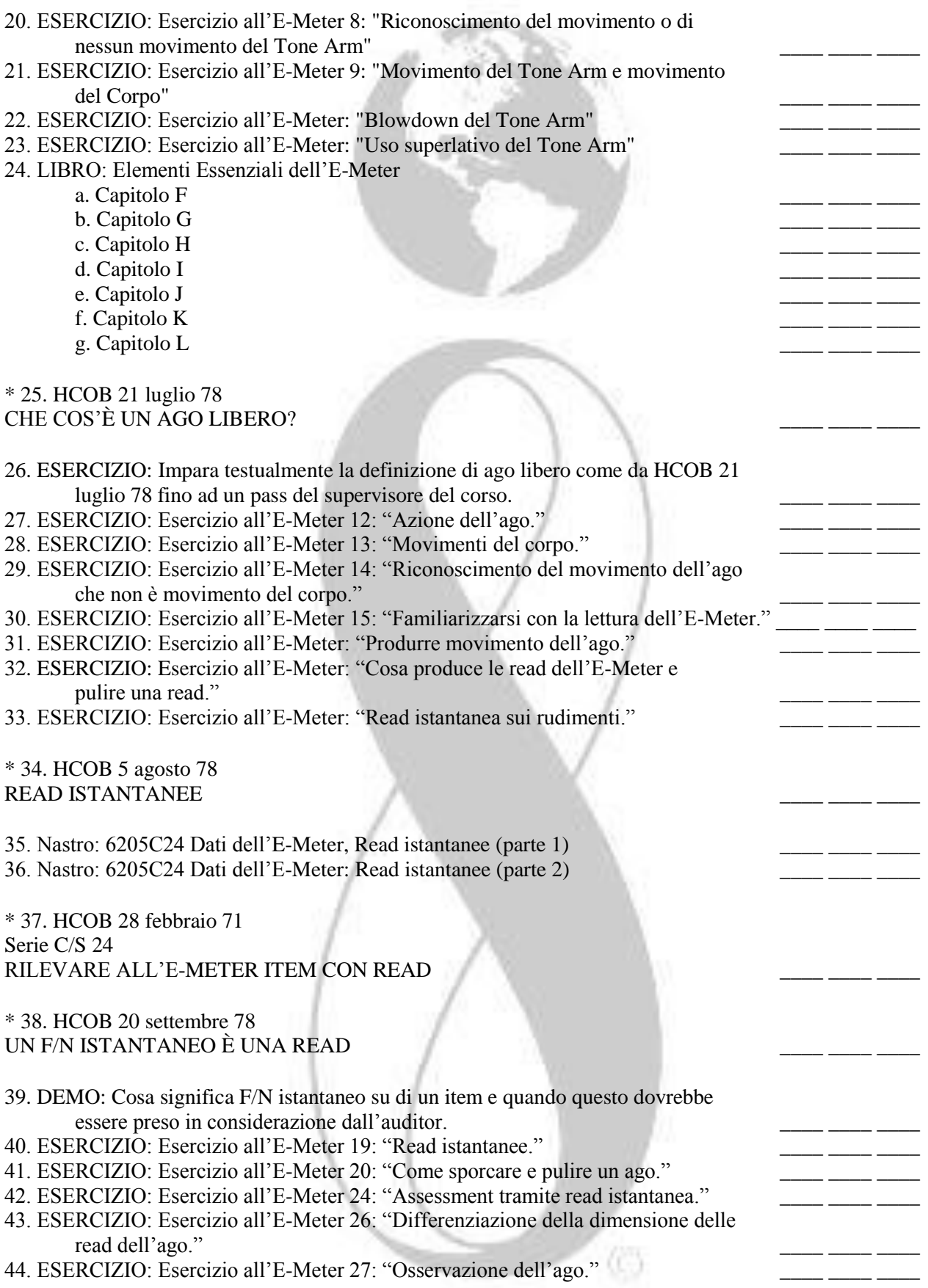

# **SEZIONE VII: DATI SULL'F/N**

#### \* 1. HCOB 20 febbraio 70 AGO LIBERO E FENOMENI FINALI

2. DIMOSTRAZIONE IN PLASTILINA: I fenomeni finali di un procedimento di Scientology.

\* 3. HCOB 8 ottobre 70 Serie C/S 20 F/N PERSISTENTE

4. DEMO: F/N persistente e cosa deve fare l'auditor quando ne vede uno in session.

5. HCOB 10 dicembre 76RB Serie C/S 99RB F/N DI SCIENTOLOGY E POSIZIONE DEL TA

6. ESERCIZIO: Su una bambola fai la corretta procedura dell'auditor in caso di F/N fuori fascia durante una session. L'allenatore risponde per la bambola e tiene le lattine cambiando la sua presa sulle lattine per simulare le posizioni di TA. Su ogni flunk, l'allenatore mostra allo studente l'esatto riferimento di LRH violato. L'esercizio è superato quando lo studente ha dimostrato di poter gestire in modo standard F/N fuori fascia in seduta.

### **SEZIONE VIII: DIANETICS 55!**

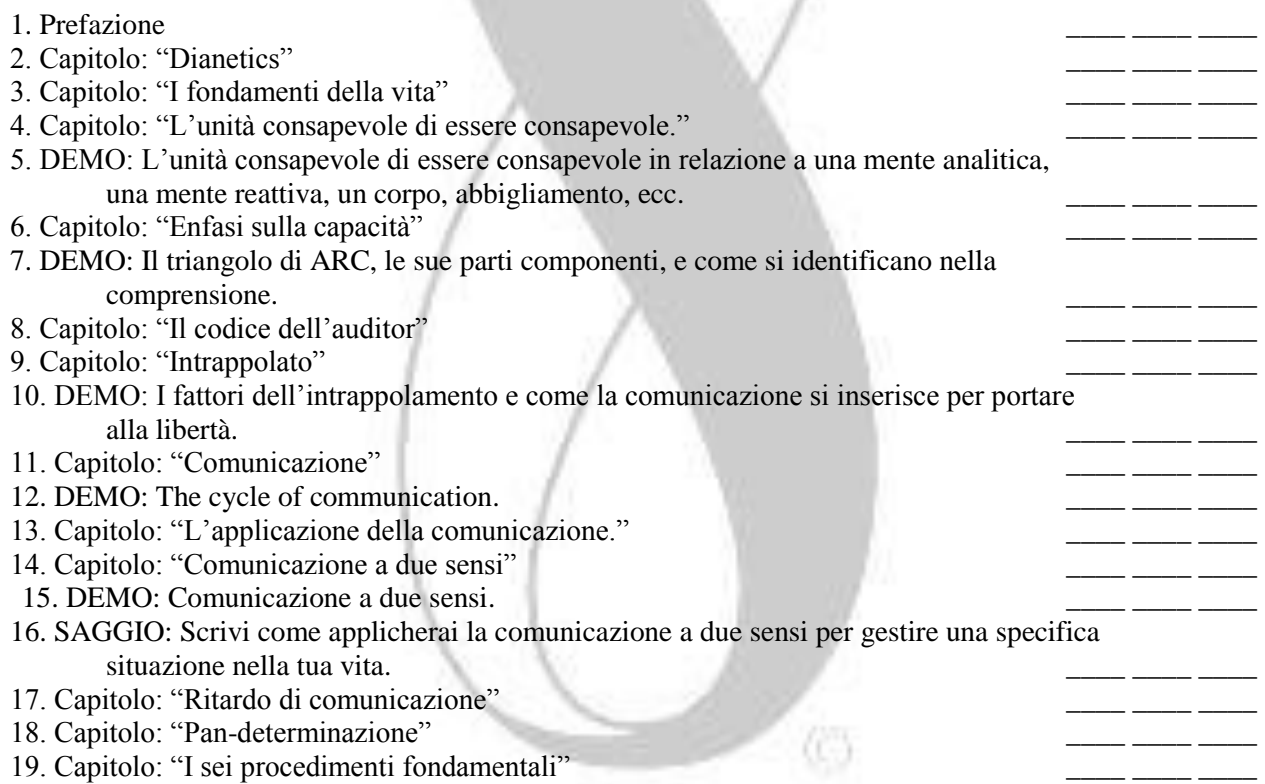

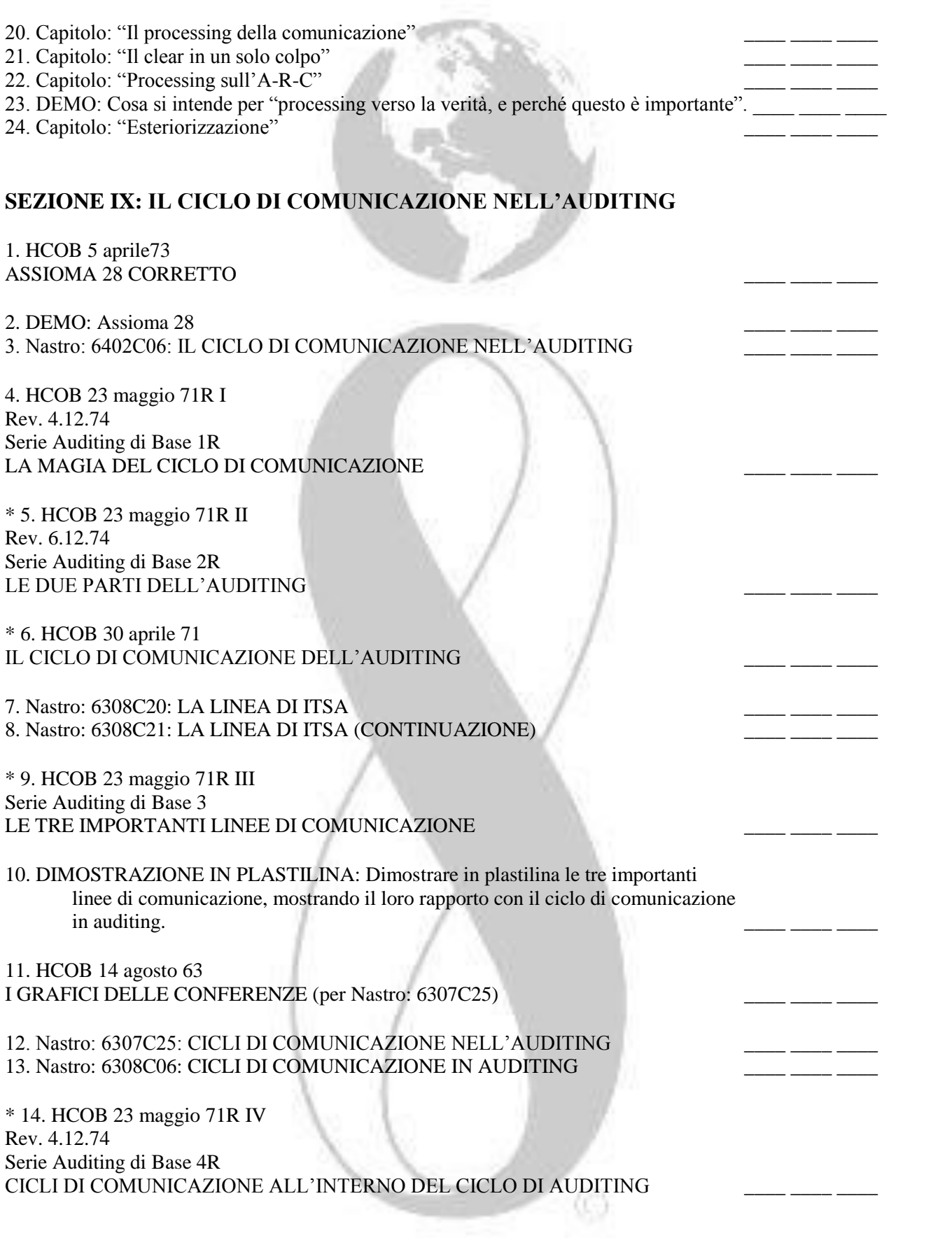

15. HCOB 23 maggio 71R V Rev. 29.11.74 Serie Auditing di Base 5R IL CICLO DI COMUNICAZIONE NELL'AUDITING

16. DEMO: Ogni parte del ciclo di comunicazione in auditing.

\* 17. HCOB 23 May 71 VI Serie Auditing di Base 6 MANCATA COMPRENSIONE DA PARTE DELL'AUDITOR

\* 18. HCOB 23 maggio 71 VII Serie Auditing di Base 7 RICONOSCIMENTI PREMATURI

\* 19. HCOB 5 febbraio 66 II Serie Auditing di Base 8 LASCIARE CHE IL PC FACCIA "ITSA", L'AUDITOR ADEGUATAMENTE ADDESTRATO \_\_\_\_ \_\_\_\_ \_\_\_\_

\* 20. HCOB 23 maggio 71 Serie Auditing di Base 9 ADDITIVI AL CICLO DI COMUNICAZIONE \_\_\_\_ \_\_\_\_ \_\_\_\_

21. DEMO: Tre esempi di additivi al ciclo di comunicazione.

 $1.$  \_\_\_\_ \_\_\_ \_\_\_ 2. \_\_\_ \_\_\_ \_\_\_ 3. 22. HCOB 1 ottobre 63

COME OTTENERE AZIONE DEL TONE ARM

23. DEMO: Cosa causa movimento di TA e come.

# **SEZIONE X: STILI DI AUDITING**

\* 1. HCOB 6 novembre 64 STILI DI AUDITING (Sezione intitolata LIVELLO 0 STILE D'ASCOLTO)

2. DEMO: Cosa si intende per "Auditing in stile d'ascolto"?

# **SEZIONE XI: COSE CHE L'AUDITOR NON DEVE FARE**

\* 1. HCOB 5 aprile 80 Q&A LA VERA DEFINIZIONE \_\_\_\_ \_\_\_\_ \_\_\_\_

2. DEMO: I tre esempi di Q&A e cosa dovrebbe fare l'auditor.

 $1.$   $2.$   $3.$ 

3. HCOB 3 agosto 65

ERRORI DI AUDITING, INTERRUZIONE DI UN BLOWDOWN \_\_\_\_ \_\_\_\_ \_\_\_\_

4. DEMO:

a. L'effetto di interrompere un blowdown su un pc.

b. La corretta procedura di auditing necessaria quando si manifesta un blowdown. \_\_\_\_ \_\_

\* 5. HCOB 27 maggio 65 Serie Mantenere Scientology in Funzione 31 PROCESSING

6. DEMO: Le tre più vecchie regole nel processing.  $1.$  \_\_\_\_ \_\_\_ \_\_\_ 2. \_\_\_ \_\_\_ 3.

# **SEZIONE XII: ADMIN DELL'AUDITOR**

1. HCOB 6 novembre 87 Serie Admin dell'Auditor 14RA I FOGLI DI LAVORO \_\_\_\_ \_\_\_\_ \_\_\_\_

2. DEMO: Lo scopo dei Fogli di Lavoro della seduta.

3. HCOB 5 novembre 87 Serie Admin dell'Auditor 13RA IL MODULO DI RAPPORTO DELL'AUDITOR

4. DEMO: Lo scopo del Modulo di Rapporto dell'Auditor.

5. HCOB 17 marzo 69R II Rev. 12.11.87 Serie Admin dell'Auditor 12RA MODULO DI RAPPORTO RIASSUNTIVO \_\_\_\_ \_\_\_\_ \_\_\_\_

6. DEMO: Lo scopo del Modulo di Rapporto Riassuntivo.

7. HCOB 5 marzo 71 Serie Admin dell'Auditor 10 LA FANTASTICA NUOVA LINEA DELL'HGC

#### 8. DEMO: \_\_\_\_ \_\_\_\_ \_\_\_\_

a. Lo scopo del modulo di C/S che l'auditor completa dopo ogni session. b. Perchè il C/S dà un voto ad ogni seduta.

9. HCOB 31 ottobre 87 Serie Admin dell'Auditor 7RA IL SOMMARIO DELLA CARTELLA

10. DEMO: Lo scopo del Sommario della Cartella.

11. HCOB 8 marzo 71 Serie Admin dell'Auditor 11 IL MODULO DELL'ESAMINATORE

#### 12. HCOB 13 novembre 87 Serie Admin dell'Auditor 3RA LA CARTELLA DI PC E RELATIVO CONTENUTO

13. PRATICA: Componi i seguenti elementi, uniscili nella corretta sequenza e falli avere al supervisore per il pass:

- a. Un insieme finto di fogli di lavoro che mostrano il procedimento "Gli uccelli volano?" \_\_\_\_ \_\_\_\_ \_\_\_\_
- b. Un Modulo di Rapporto dell'Auditor finto che mostra la seduta dove è stato percorso il procedimento "Gli uccelli volano?".
- c. Un finto Rapporto Riassuntivo per la seduta di cui sopra.
- d. Un finto Modulo dell'Esaminatore.
- e. Un finto C/S dell'Auditor che mostra che il procedimento successivo da eseguire è: "I pesci nuotano?" \_\_\_\_ \_\_\_\_ \_\_\_\_
- f. Un finto Sommario della Cartella per la seduta.

# **SEZIONE XIII: PREPARARE IL PC**

\* 1. HCOB 21 giugno 72 I Serie Chiarimento di Parole 38 METODO 5 \_\_\_\_ \_\_\_\_ \_\_\_\_

\* 2. HCOB 8 luglio 74R I Rev. 24.7.74 Serie Chiarimento di Parole 53R CHIARISCI FINO AD F/N

3. ESERCIZIO: Chiarimento di parole Metodo 5 su una bambola. L'allenatore risponde per la bambola e tiene le lattine. Per ogni flunk, l'allenatore mostra allo studente l'esatto riferimento di LRH violati. L'esercizio è superato quando lo studente ha dimostrato di poter fare in modo standard il Chiarimento di Parole Metodo 5 su un E-Meter, tenendo accuratamente i fogli di lavoro.

#### \* 4. HCOB 9 agosto 78 II CHIARIRE I COMANDI

5. ESERCIZIO: Chiarisci i comandi su una bambola. L'allenatore risponde per la bambola e tiene le lattine, stringendole per simulare delle read. Lo studente chiarisce i comandi: "I pesci nuotano?"e "Gli uccelli volano?"come da HCOB 9 agosto 78, CHIARIRE I COMANDI. Per ogni flunk, l'allenatore mostra allo studente l'esatto riferimento di LRH violati. L'esercizio è superato quando lo studente ha dimostrato di poter chiarire in modo standard un comando, tenendo accuratamente i fogli di lavoro. Non provocato Provocato **anticolarismo de la contrada de la contrada de la contrada de la contrada de la contrada de la contrada de la contrada de la contrada de la contrada de la contrada de la contrada de la contrada de la contrada de** 

\* 6. HCOB 15 luglio 74 RA Rev. 10.3.84 C/S-1 DELL'AUDITING DI SCIENTOLOGY 7. DEMO: Lo scopo di fare il C/S 1 di Scientology.

#### \* 8. HCOB 7 agosto 78 HAVINGNESS, TROVARE E PERCORRERE IL PROCEDIMENTO DI HAVINGNESS DEL PC \_\_\_\_ \_\_\_\_ \_\_\_\_

#### 9. DEMO:

- a. L'ultima definizione di havingness.
- b. No-havingness.

10. HCOB 6 ottobre 60R Rev. 8.5.74 TRENTASEI NUOVE PRESESSION \_\_\_\_ \_\_\_\_ \_\_\_\_

11. ESERCIZIO: cerca e percorri un procedimento di Havingness su una bambola. L'allenatore risponde per la bambola e tiene le lattine, stringendole per simulare le read. Per ogni flunk l'allenatore mostra allo studente l'esatto riferimento di LRH violato. L'esercizio è superato quando lo studente ha dimostrato che può agevolmente e in modo standard trovare e percorrere un procedimento di Havingness su un PC.

\* 12. HCOB 23 agosto 71 Serie C/S 1 I DIRITTI DELL'AUDITOR \_\_\_\_ \_\_\_\_ \_\_\_\_

# **SEZIONE XIV: SEDUTA MODELLO E RUDIMENTS**

1. HCOB 4 dicembre 77R Rev. 19.8.87 LISTA DI VERIFICA PER LA PREPARAZIONE DI SEDUTE E DI UN E-METER \_\_\_\_ \_\_\_\_ \_\_\_\_

2. ESERCIZIO: Fai i gradini per la preparazione di una seduta come da HCOB 4 dicembre 77R. L'allenatore osserva ogni passaggio che fa lo studente, seguendo lungo una copia della lista di verifica. I flunk sono dati per ogni gradino mancato incompleto o non fatto correttamente, con riferimento al punto esatto violato sulla lista di verifica. L'esercizio è superato quando lo studente ha dimostrato di poter preparare rapidamente una seduta con tutti i punti della lista di verifica eseguiti correttamente.

\* 3. HCOB 11 agosto 78 I RUDIMENTI, DEFINIZIONI E LINGUAGGIO \_\_\_\_ \_\_\_\_ \_\_\_\_

### \* 4. HCOB 6 giugno 84 III MANEGGIAMENTO DI WITHHOLD MANCATI

## 5. DIMOSTRAZIONE IN PLASTILINA:

- a. Rottura di ARC
- b. Problema del tempo presente \_\_\_\_ \_\_\_\_ \_\_\_\_
- c. Withhold mancato
- 6. DEMO: Un pc che è in session.

7. DRILL: Esercizio all'E-Meter CR0000-4: "Vedi la seduta" \_\_\_\_ \_\_\_\_ \_\_\_\_

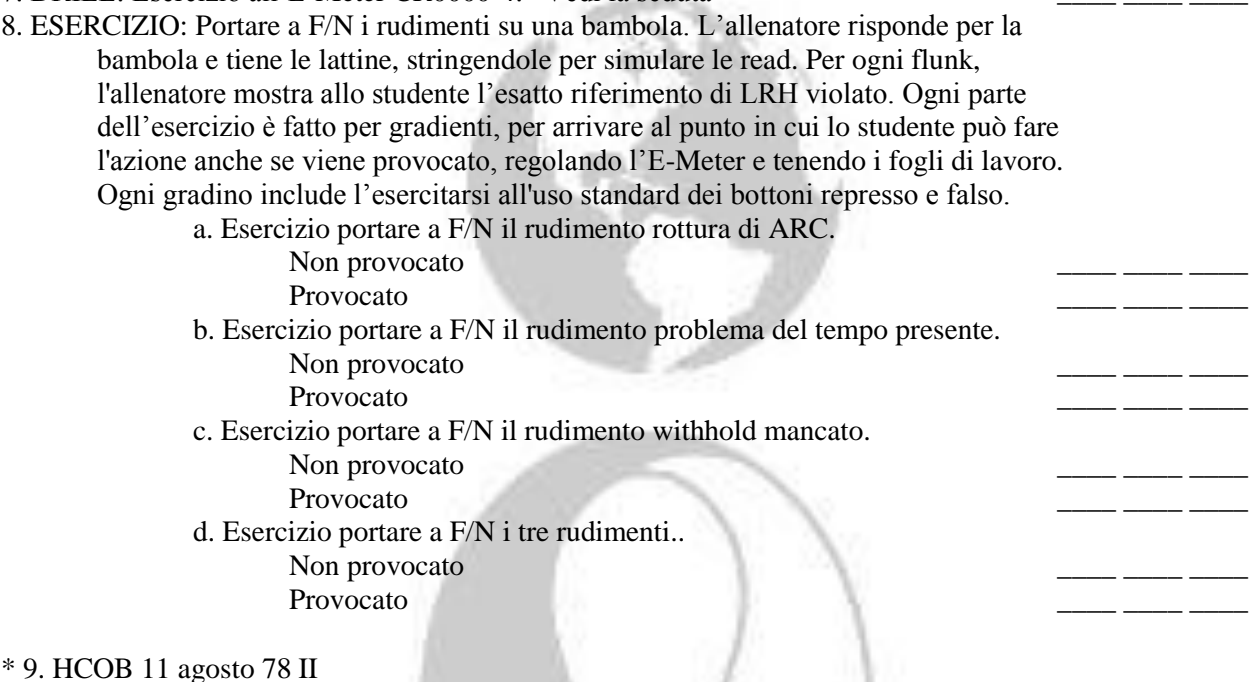

10. ESERCIZIO: Percorri una seduta su una bambola dall'inizio alla fine usando la procedura completa della Seduta Modello. (Il procedimento da percorrere nella seduta è: "Gli uccelli volano?") L'allenatore risponde per la bambola e stringe le lattine per simulare le read. L'allenatore mostra allo studente il riferimento esatto di LRH violato dopo ogni flunk. L'esercizio è superato quando lo studente ha dimostrato di poter percorrere pienamente la Seduta Modello Standard.

- a. Non provocato
- b. Provocato

SEDUTA MODELLO \_\_\_\_ \_\_\_\_ \_\_\_\_

\* 11. HCOB 7 marzo 75 ESTERIORIZZAZIONE E TERMINARE LA SEDUTA \_\_\_\_ \_\_\_\_ \_\_\_\_

12. ESERCIZIO: Su una bambola, esercita l'azione standard dell'auditor quando un PC si esteriorizza in seduta. Lo studente percorre "Gli uccelli volano?"su una bambola, con l'allenatore che tiene la lattine e risponde per la bambola, l'allenatore mostra allo studente il riferimento esatto di LRH violato dopo ogni flunk. L'esercizio è superato quando lo studente ha dimostrato di poter agevolmente fare le azioni standard quando il PC si esteriorizza in seduta.

#### **SEZIONE XV: PROCEDIMENTI DI COMUNICAZIONE**

\* 1. HCOB 10 dicembre 64 AUDITING IN STILE D'ASCOLTO

2. DEMO: Quando viene usato un prompter(suggeritore).

#### \* 3. HCOB 11 dicembre 64 PROCEDIMENTI

#### \* 4. HCOB 26 dicembre 64 ROUTINE 0A (AMPLIATA)

5. DIMOSTRAZIONE IN PLASTILINA: Tutto il programma del livello 0 è: "Recuperare la capacità del pc di parlare con gli altri liberamente."

#### \* 6. HCOB 23 giugno 80RA Rev. 25.10.83 VERIFICA DELLE DOMANDE SUI PROCEDIMENTI DEI GRADI \_\_\_\_ \_\_\_\_ \_\_\_\_

7. DEMO: Le norme relative alla verifica delle domande o comandi sui Procedimenti dei Gradi. \_\_\_\_ \_\_\_\_ \_\_\_\_

# \* 8. HCOB 3 dicembre 78 FLUSSI CHE NON LEGGONO

9. ESERCIZIO: Verifica delle domande del procedimento per una read, su una bambola. L'allenatore risponde per la bambola e tiene le lattine, stringendole per simulare le read. Lo studente verifica le domande "Gli uccelli volano?"e "I pesci nuotano?" per una read, compreso l'uso dei bottoni quando è necessario. L'allenatore mostra allo studente il riferimento esatto di LRH violato dopo ogni flunk. L'esercizio è superato quando lo studente può verificare facilmente e in modo standard le domande del procedimento per una read.

10. HCOB 7 agosto. 59

# IL MANEGGIAMENTO DEI PROCEDIMENTI DI COMUNICAZIONE, ALCUNI RAPIDI DATI.

11. DEMO: Perché terminali generici sono usati nei comandi di auditing...

#### 12. HCOB 8 settembre 78RB Rev. 16.11.87 MINI LISTA DEI PROCEDIMENTI DEI GRADI, DA 0 A 4) (1,2,3,4)

# 13. ESERCIZIO:

- a. Studia i comandi come al paragrafo 1 dell'HCOB 8 settembre 78RB ed esercitati su una bambola per la preparazione della seduta completa. L'allenatore risponde per la bambola e tiene le lattine, stringendole per simulare read. Su ogni flunk l'allenatore mostra allo studente il riferimento esatto di LRH violato. L'esercizio è superato quando lo studente può eseguire il procedimento in modo standard con l'E-Meter e tenendo l'admin della seduta.
	- a. Non provocato
	- b. Provocato
- b. Studia i comandi come al paragrafo 2 nell'HCOB 8 settembre 78RB ed esercitati su una bambola per la preparazione della seduta completa. L'allenatore risponde per la bambola e tiene le lattine, stringendole per simulare read. Su ogni flunk l'allenatore mostra allo studente il riferimento esatto di LRH violato. L'esercizio è superato

quando lo studente può eseguire il procedimento in modo standard con l'E-Meter e tenendo l'admin della seduta.

- a. Non provocato
- b. Provocato

c. Studia i comandi come al paragrafo 3 nell'HCOB 8 settembre 78RB ed esercitati su una bambola per la preparazione della seduta completa. L'allenatore risponde per la bambola e tiene le lattine, stringendole per simulare read. Di volta in volta l'allenatore (come pc) fornisce allo studente una situazione che richiede l'uso dei prompter che lo studente deve gestire. Su ogni flunk l'allenatore mostra allo studente il riferimento esatto di LRH violato. L'esercizio è superato quando lo studente può eseguire il procedimento in modo standard con l'E-Meter e tenendo l'admin della seduta.

> a. Non provocato b. Provocato

d. Studia i comandi come al paragrafo 4 nell'HCOB 8 settembre 78RB ed esercitati su una bambola per la preparazione della seduta completa. L'allenatore risponde per la bambola e tiene le lattine, stringendole per simulare read. Su ogni flunk l'allenatore mostra allo studente il riferimento esatto di LRH violato. L'esercizio è superato quando lo studente può eseguire il procedimento in modo standard con l'E-Meter e tenendo l'admin della seduta.

a. Non provocato

b. Provocato

#### **SEZIONE XVI: GRADO ESPANSO 0**

1. HCOB 14 novembre 87 I

LISTA DI VERIFICA DEI PROCEDIMENTI DEL GRADO FILO DIRETTO ARC ESPANSO \_\_\_\_ \_\_\_\_ \_\_\_\_

2. HCOB 14 novembre 87 II LISTA DI VERIFICA DEI PROCEDIMENTI DEL GRADO 0 ESPANSO \_\_\_\_ \_\_\_\_ \_\_\_\_

3. HCOB 17 marzo 74 COMUNICAZIONE A DUE SENSI, USARE DOMANDE SBAGLIATE \_\_\_\_ \_\_\_\_ \_\_\_\_

4. DEMO: Perché non utilizzate la domanda "Con chi hai avuto problemi di comunicazione?"per trovare i terminali da utilizzare percorrendo un procedimento sul Grado 0 espanso. \_\_\_\_ \_\_\_\_ \_\_\_\_

# **SEZIONE XVII: AUDITING DELLO STUDENTE**

1. HCO PL 8 giugno 70RC II Rev. 11.1.85 L'AUDITING DELLO STUDENTE

# **SEZIONE XVIII: COMPLETAMENTO DELLA TEORIA DELLO STUDENTE**

### 1. ATTESTAZIONE DELLO STUDENTE:

Il seguente attestato deve essere sottoscritto, punto per punto, prima che lo studente cominci ad audire ARC Filo Diretto o i procedimenti di Grado 0.

Se lo studente ha una qualche domanda o riserva circa l'attestazione di uno dei punti indicati qui di seguito, è responsabile di fare un retread per se stesso in quell'area.

Solo quando lo studente ha acquisito senza alcun dubbio queste abilità conseguirà buoni risultati su ARC Filo Diretto e sui procedimenti di Grado 0:

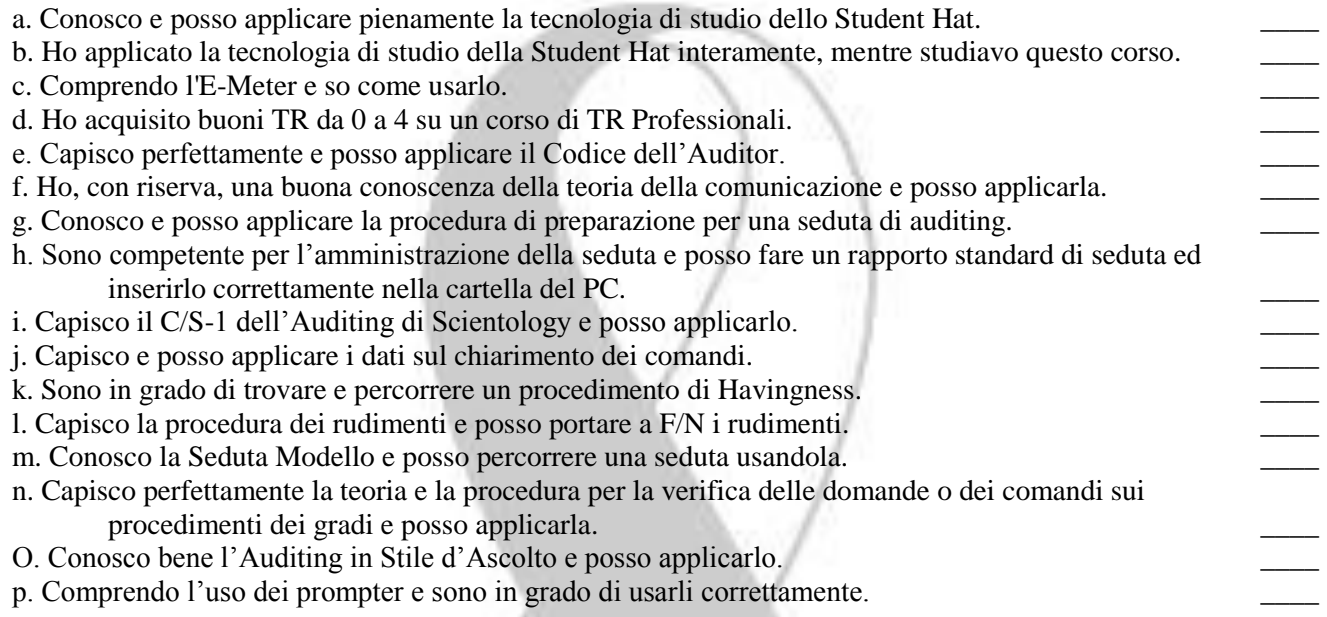

# ATTESTAZIONE DELLO STUDENTE: \_\_\_\_\_\_\_\_\_\_\_\_\_\_\_\_\_\_\_\_\_\_\_\_\_\_\_\_\_ DATA: \_\_\_\_\_\_\_\_\_\_\_\_\_\_\_

#### 2. CONDITIONALE:

Se lo studente non ha completato Chiarimento Di Parole Metodo Uno, è necessario superare completamente un esame in Qual sui materiali di questo foglio di verifica.

ESAMINATORE:

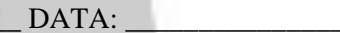

# **SEZIONE XIX: AUDITING DELLO STUDENTE**

Lo studente comincia ora l'auditing dello studente di ARC Filo Diretto e procedimenti di Grado 0. I PC sono procurati come da HCO PL 8 giugno 70RC II, AUDITING DELLO STUDENTE.

Non deve e non può essere richiesto da chiunque a nessuno studente di audire procedimenti sopra il proprio livello di addestramento. Dove sono necessari, per un caso, procedimenti di livello superiore, dovrebbero esser chiamati studenti di livello superiore per audire quelle azioni.

NOTA: ORA SEI QUALIFICATI PER INIZIARE IL CO-AUDITING DI ARC FILO DIRETTO ESPANSO, GRADO 0 ESPANSO (CON L'OK DEL C/S), E PUOI FARLO, SE LO DESIDERI. NON È RICHIESTO CHE TU AUDISCA QUESTI GRADI ESPANSI PER COMPLETARE QUESTO FOGLIO DI VERIFICA.

Ref: HCOB 8 settembre 78RB Rev. 16.11.87 MINI LISTA DEI PROCEDIMENTI DEI GRADI 0-IV

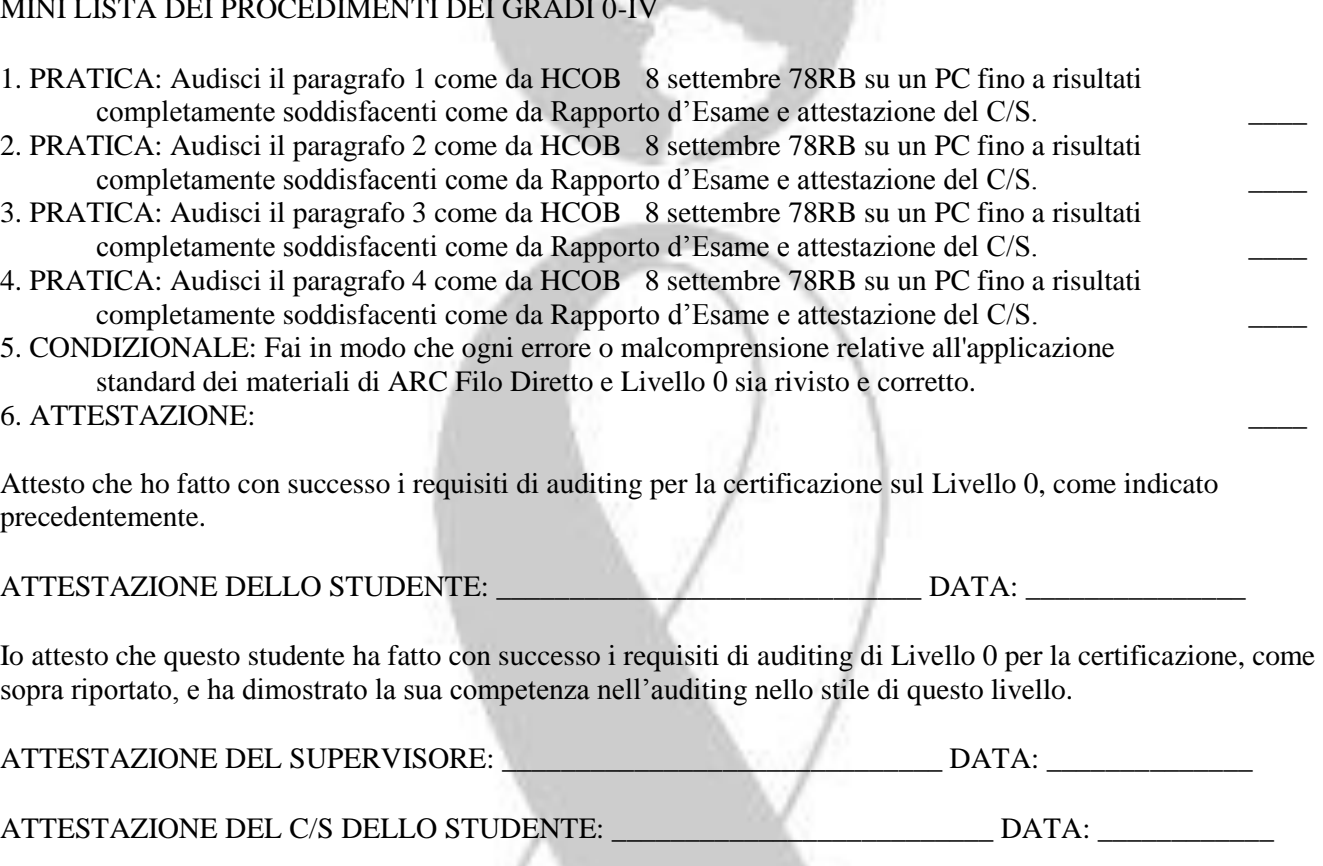

CONDIZIONALE: se lo studente non è a flusso rapido, l'esaminatore controlla i rapporti di auditing delle sedute che lo studente ha dato, verificando che siano leggibili, regolarmente tenute e che mostrino successo con PC sui procedimenti del livello.

ESAMINATORE: \_\_\_\_\_\_\_\_\_\_\_\_\_\_\_\_\_\_\_\_\_\_\_\_\_\_\_\_\_\_\_\_\_\_\_\_\_\_\_ DATA: \_\_\_\_\_\_\_\_\_\_\_\_

1. COMPLETAMENTO DELLO STUDENTE:

Ho completato ciò che è richiesto in questo foglio di verifica, conosco e posso applicare questo materiale.

ATTESTAZIONE DELLO STUDENTE: \_\_\_\_\_\_\_\_\_\_\_\_\_\_\_\_\_\_\_\_\_\_\_\_\_\_\_\_\_ DATA: \_\_\_\_\_\_\_\_\_\_\_\_\_\_\_

Ho preparato questo studente al meglio delle mie possibilità e lui ha completato i requisiti del presente foglio di verifica e sa e può applicare i dati del foglio di verifica.

ATTESTAZIONE DEL SUPERVISORE: WEBLET ANNE DATA:

Solo quando lo studente ha acquisito senza dubbio queste competenze sarà lui ad ottenere buoni risultati su ARC Filo Diretto e sui procedimenti di grado 0:

# 2. ATTESTAZIONE DELLO STUDENTE A C&A:

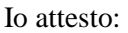

- a. Ho dato lo scambio per il mio corso. \_\_\_\_
- b. Ho studiato e compreso tutti i materiali sul foglio di verifica. \_\_\_\_
- c. Ho fatto tutti gli esercizi del foglio di verifica.
- d. Posso produrre i risultati richiesti sul materiale del corso.

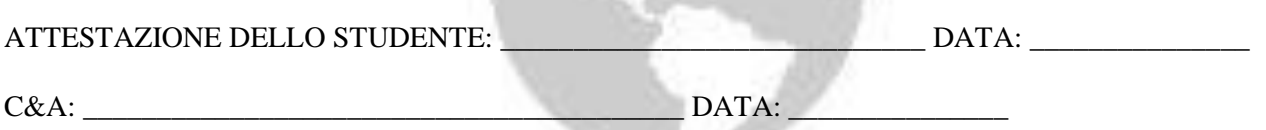

Allo Studente è assegnato il certificate di SCIENTOLOGIST HUBBARD RICONOSCIUTO (provvisorio).

(Fai avere questo foglio di lavoro all'Amministratore del Corso così che possa archiviarlo nel folder dello studente.)

Revisione compiuta da: Independent Checksheet Compilations. *TRADUZIONE A CURA DI AMARILLO*

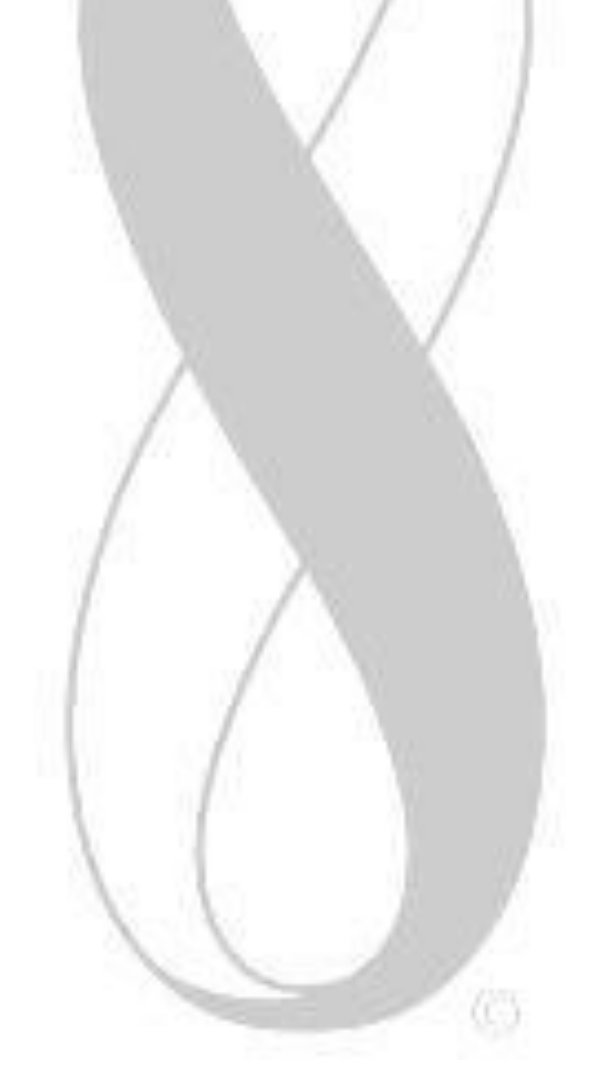